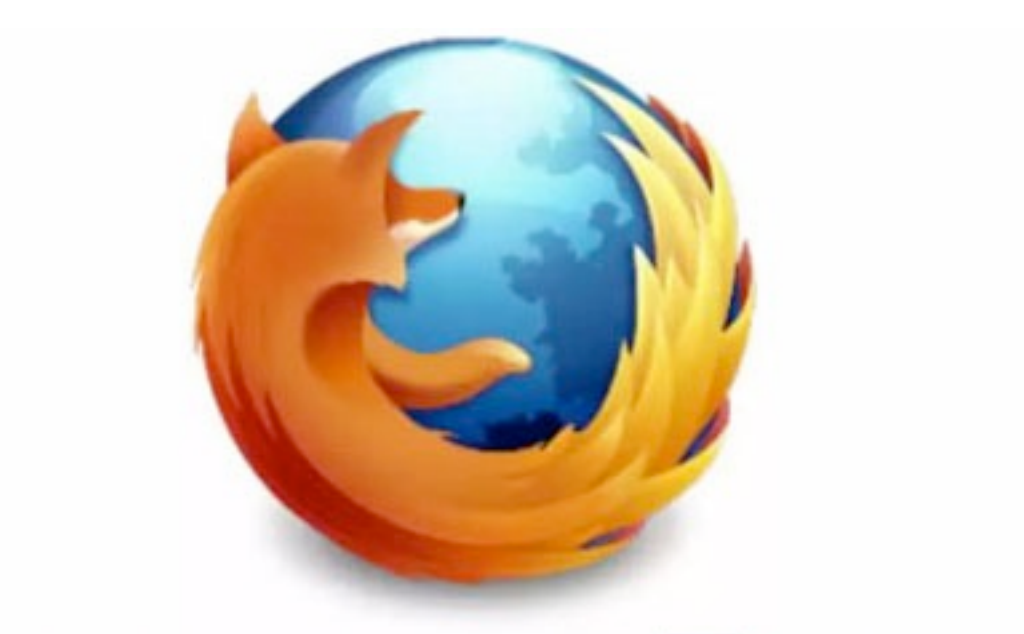

## **DEVELOPER TOOLS**

#### @victorporof Programmer at Mozilla

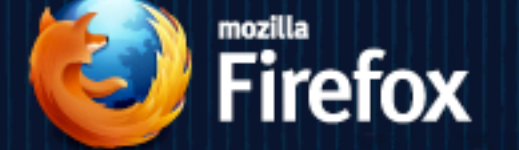

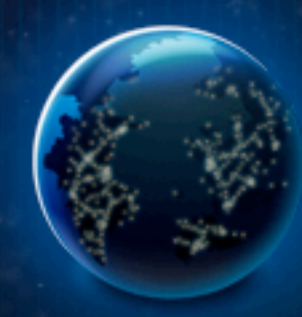

# **Firefox Nightly**

These builds are for testing purposes only.

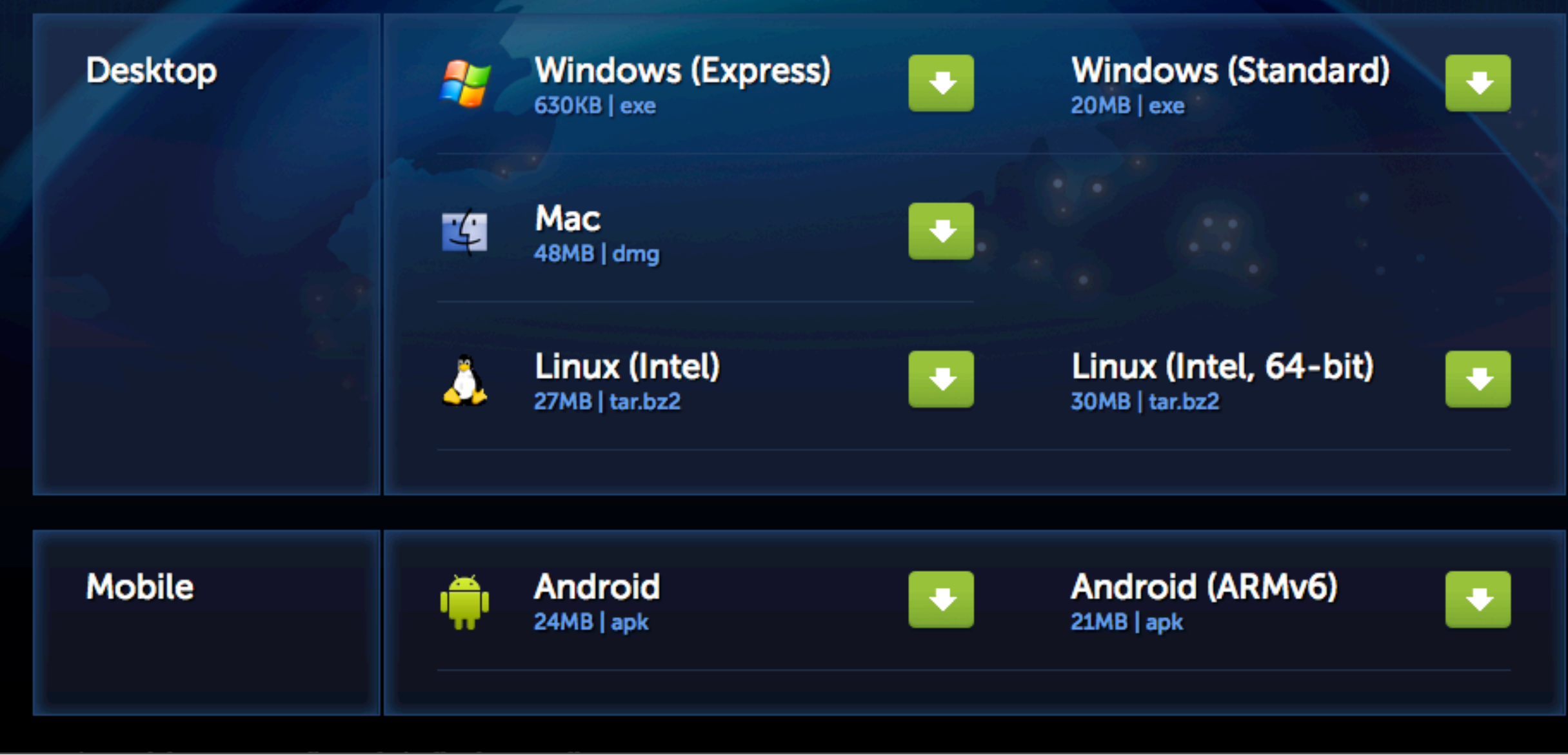

# Tools

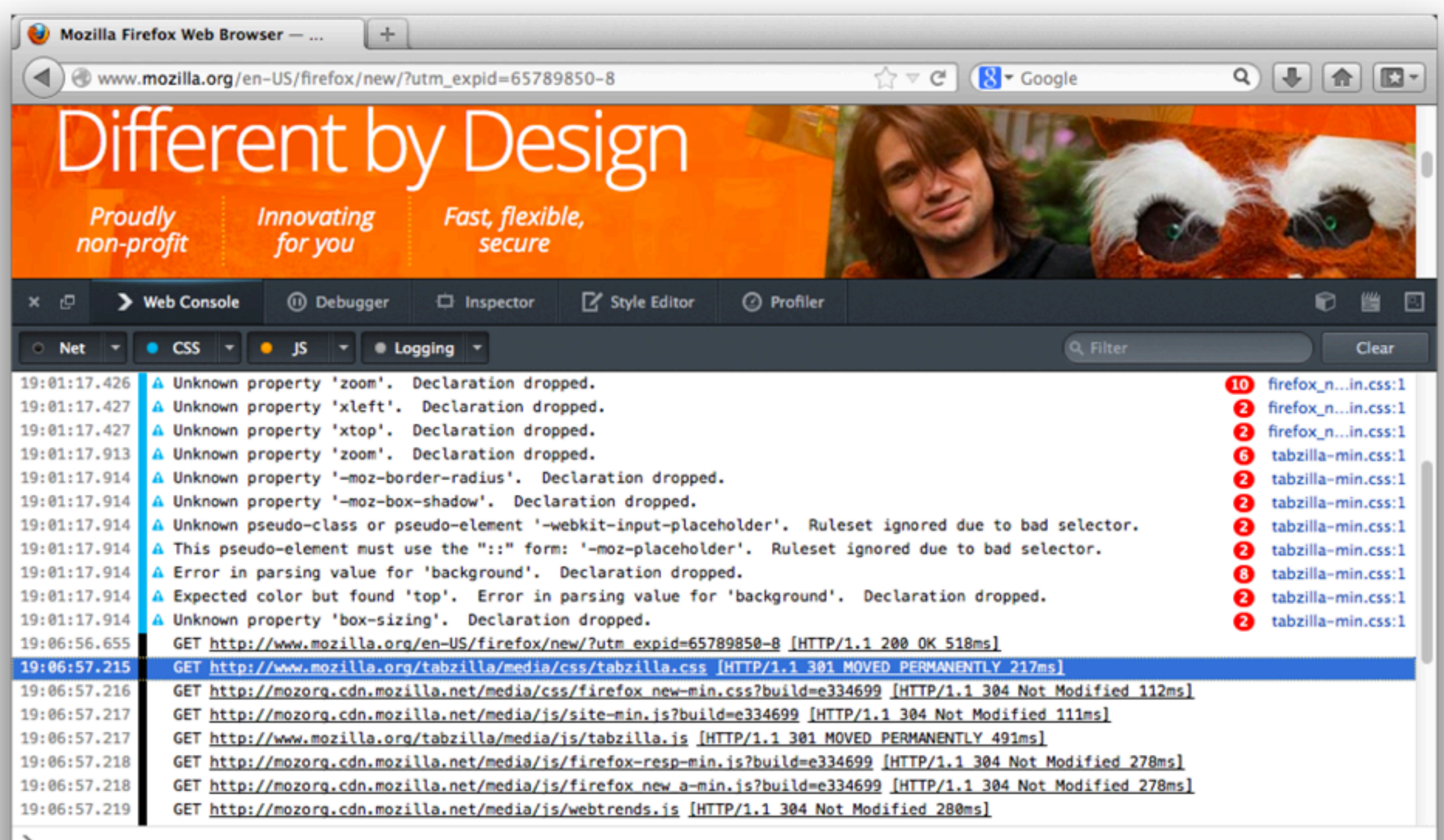

⋗

 $\times$  | »

⋗

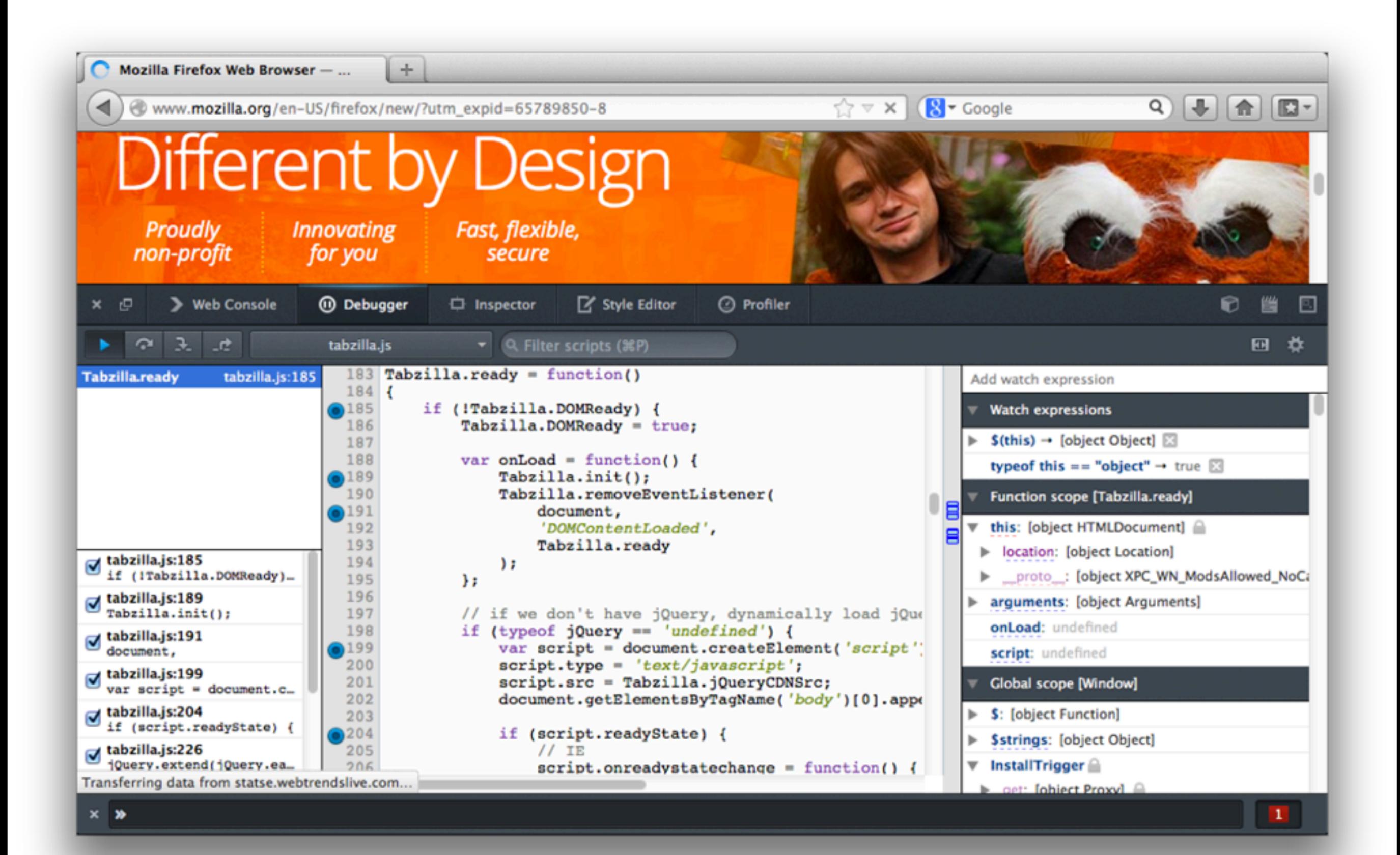

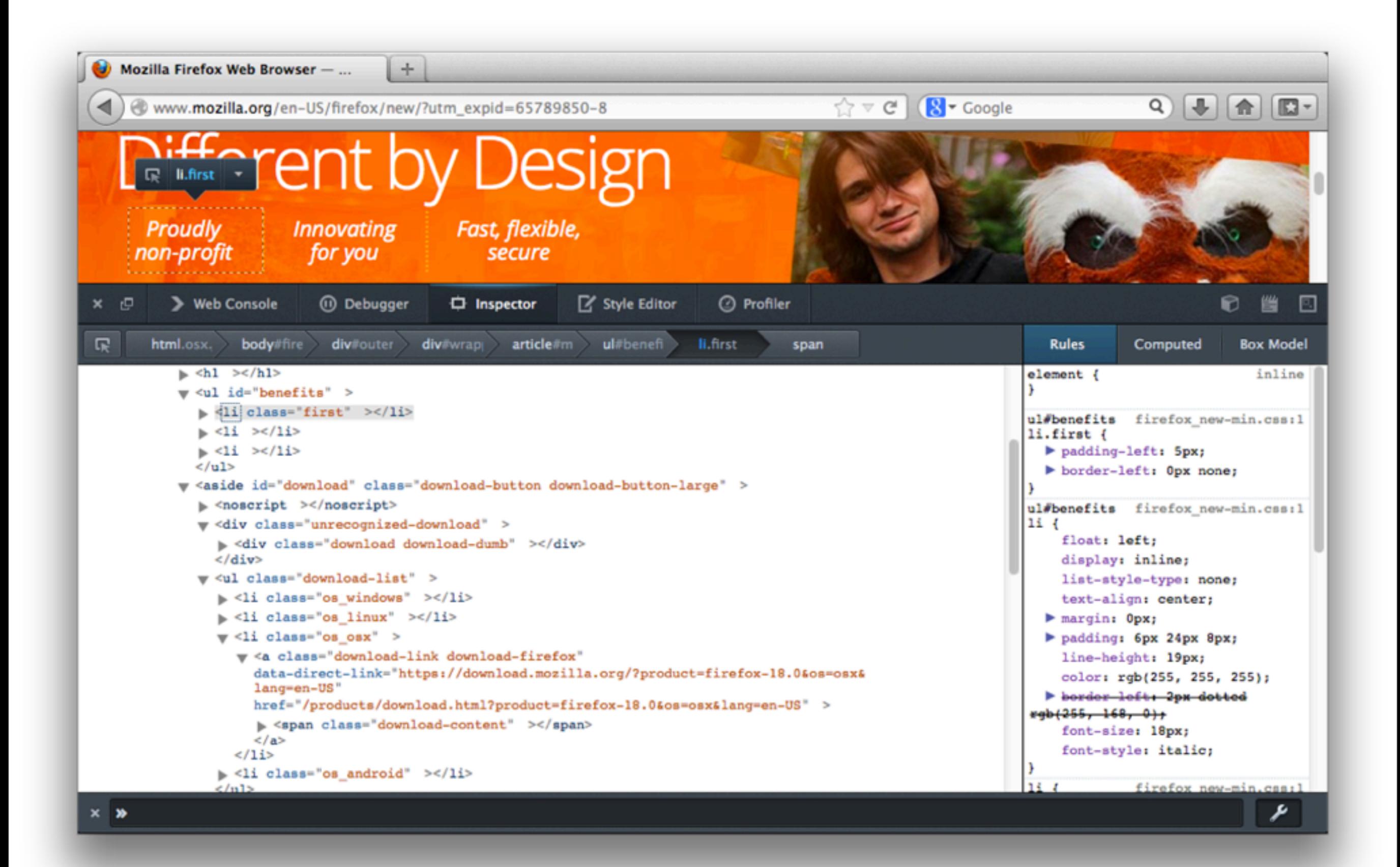

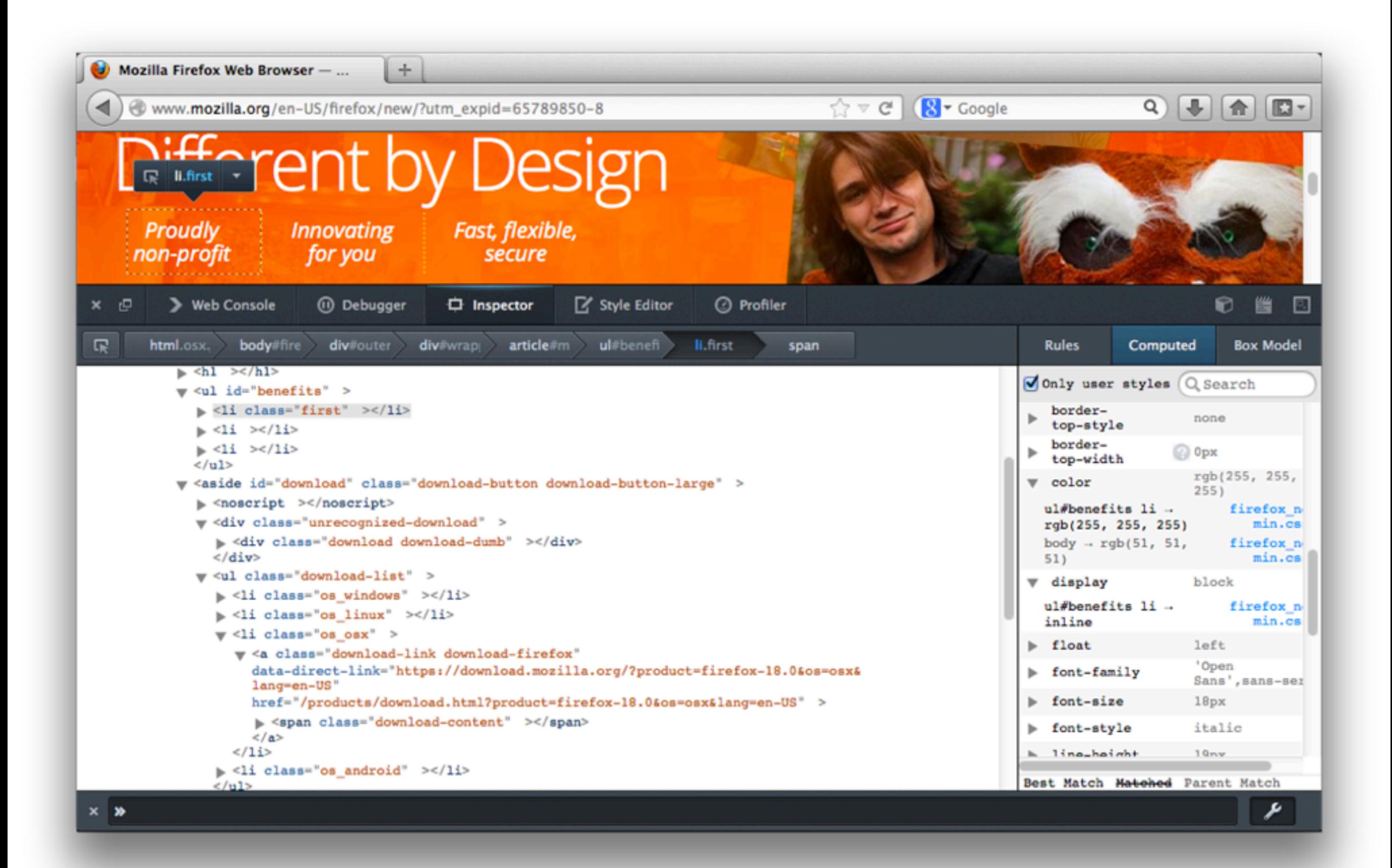

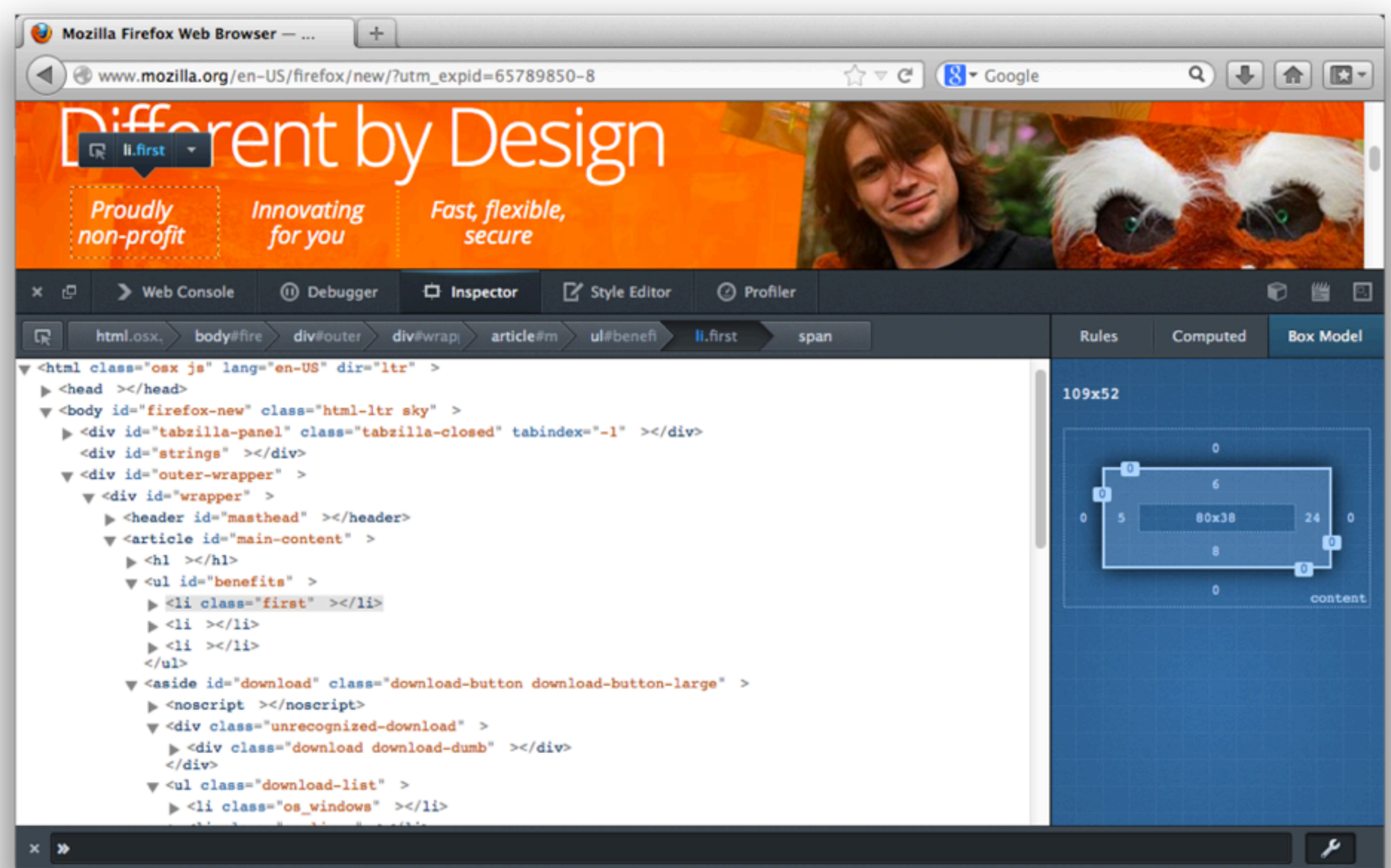

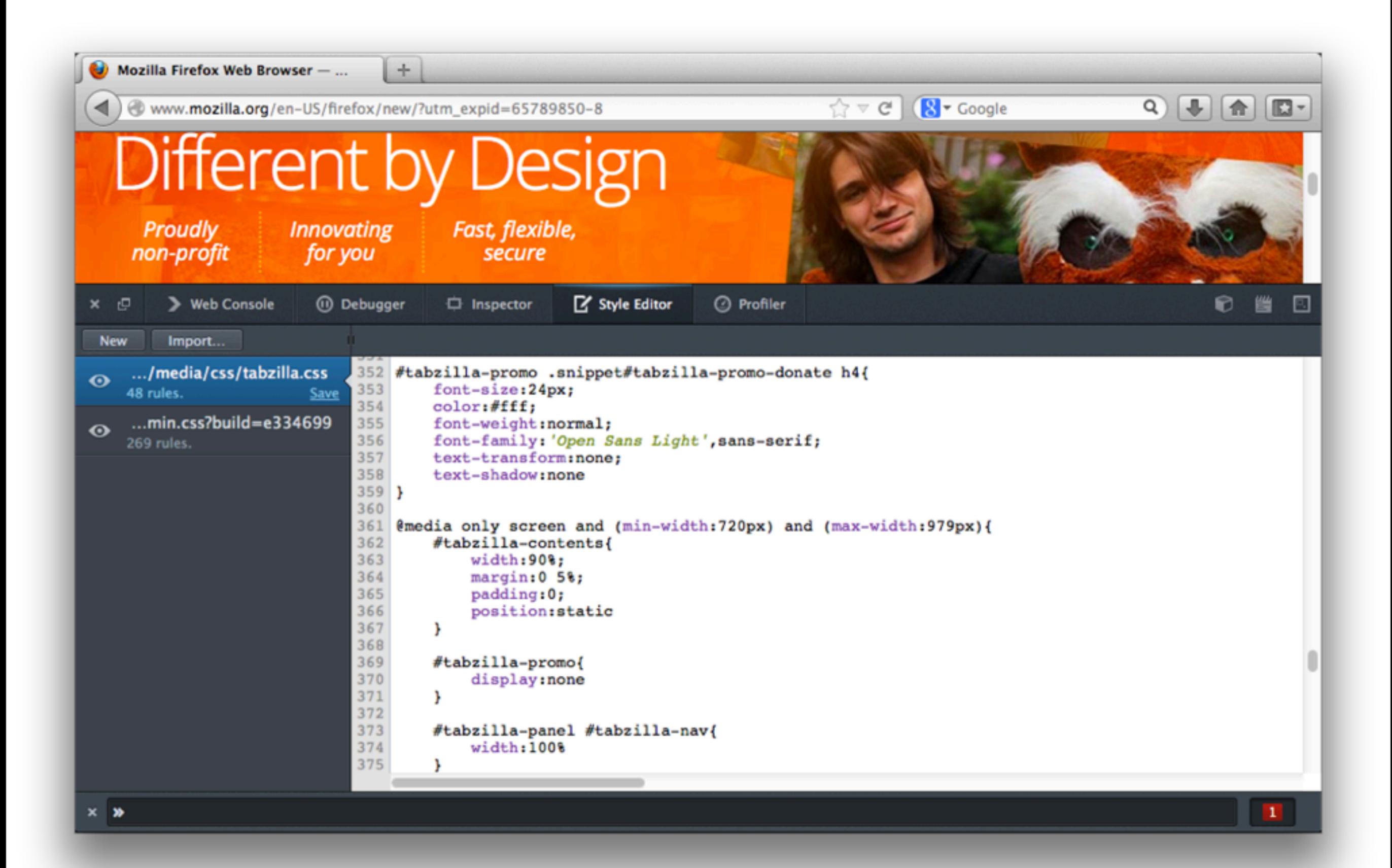

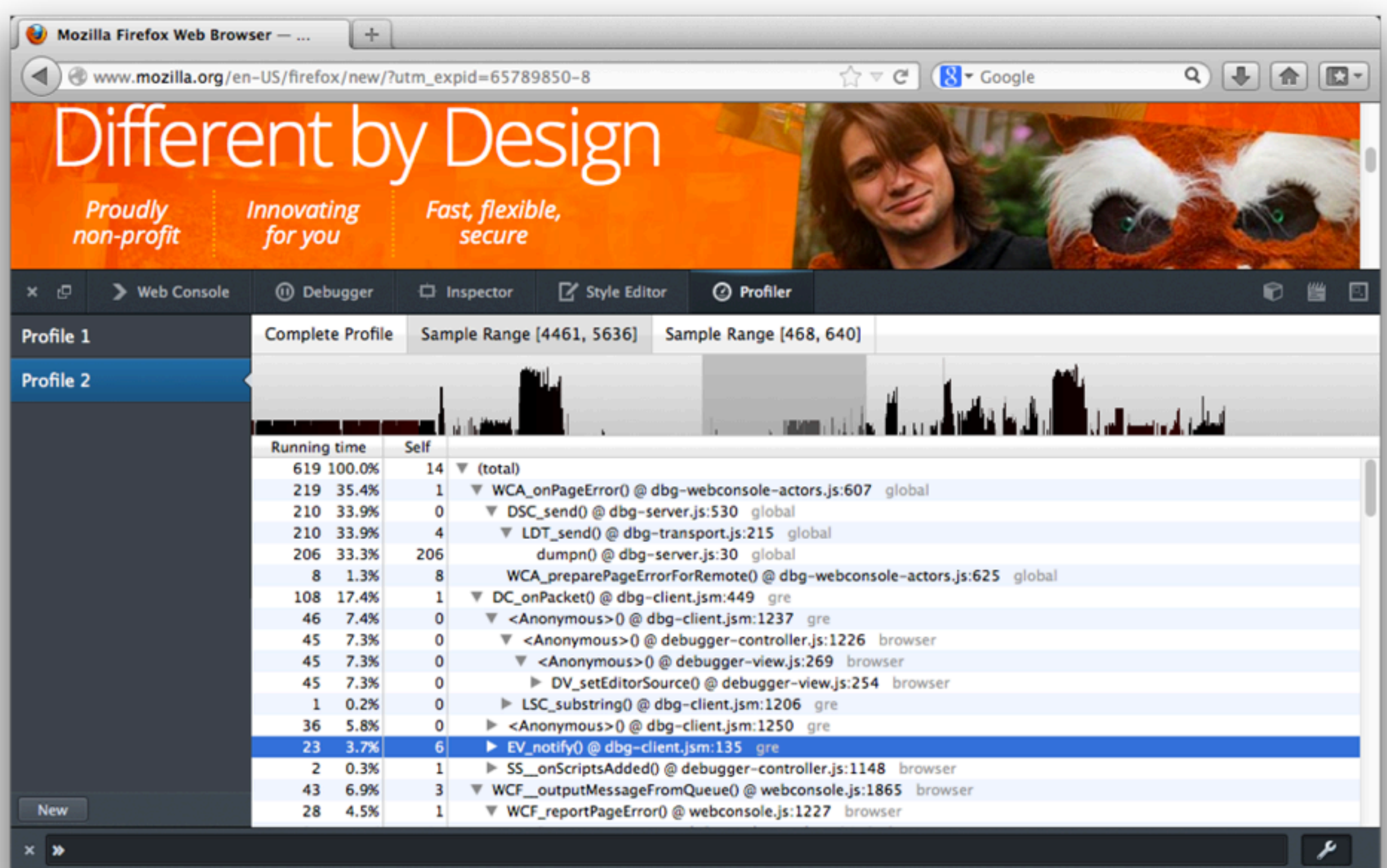

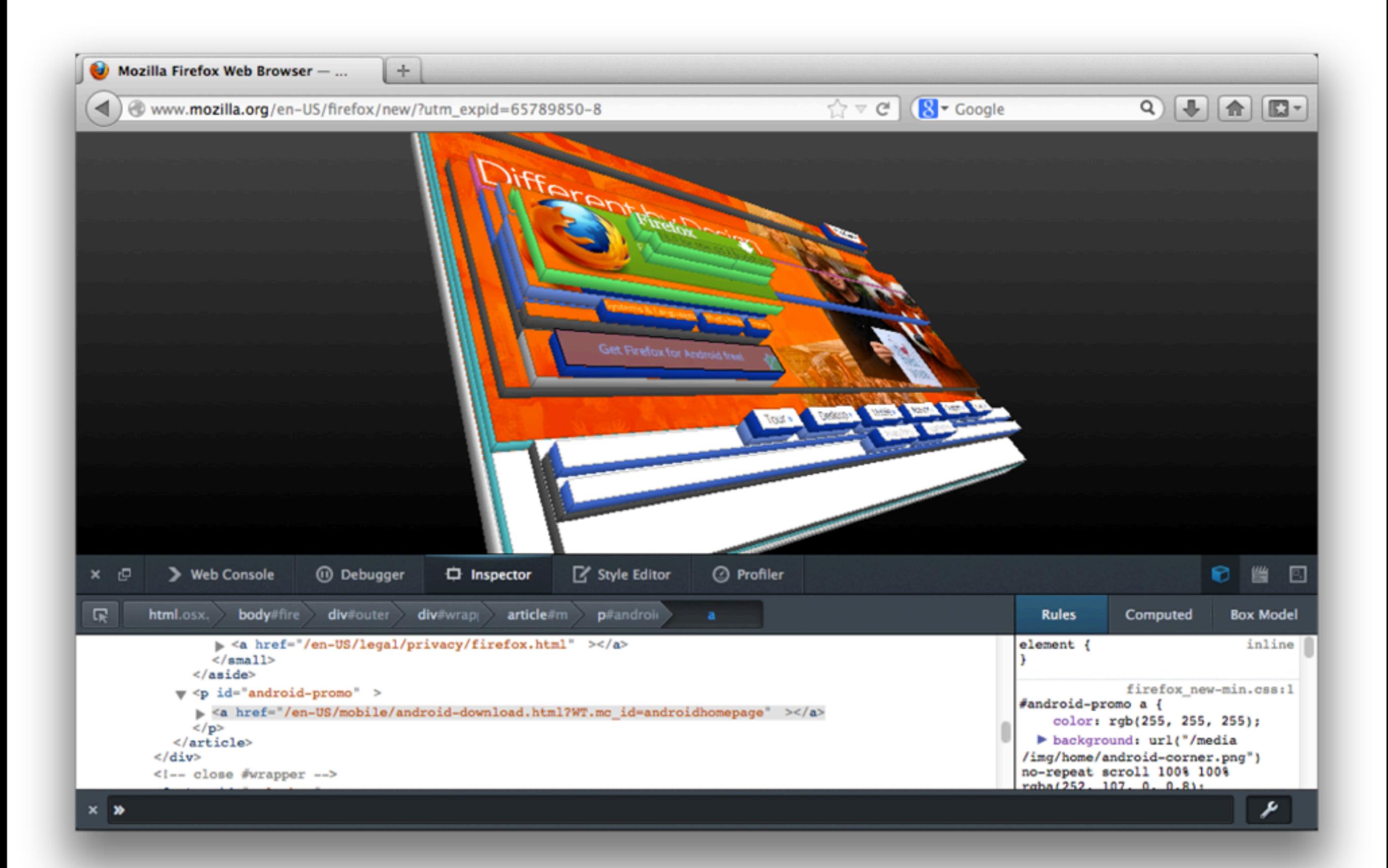

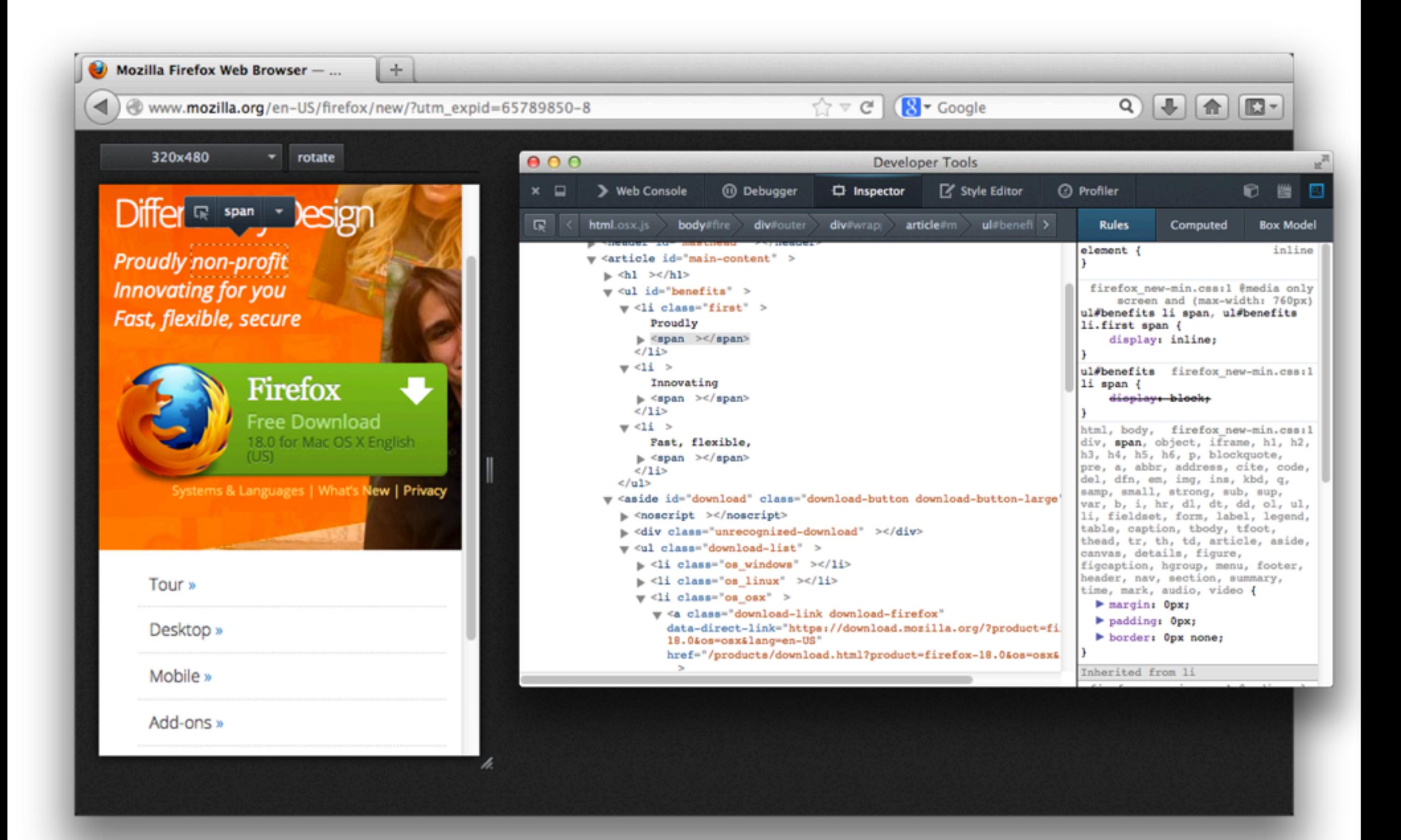

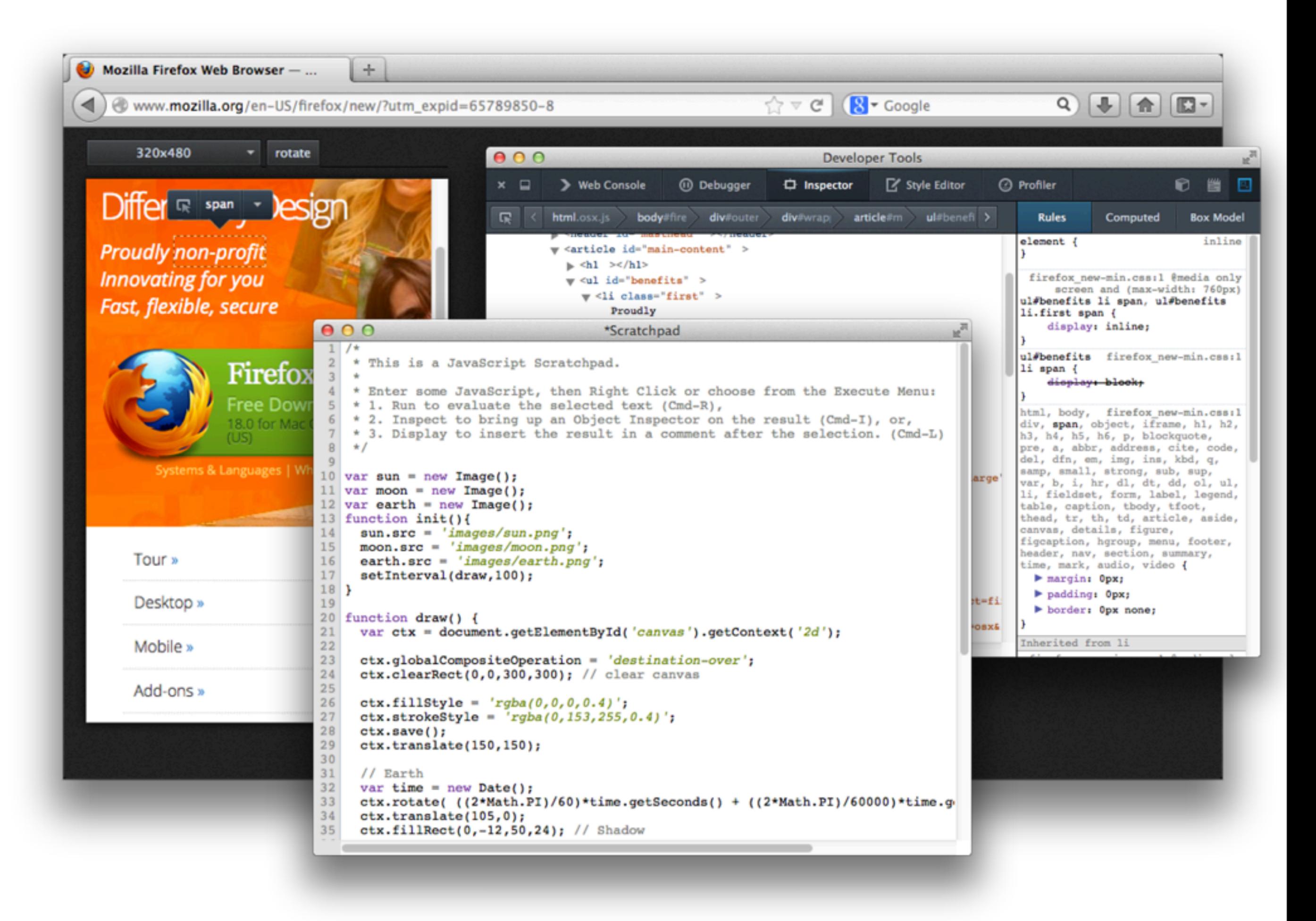

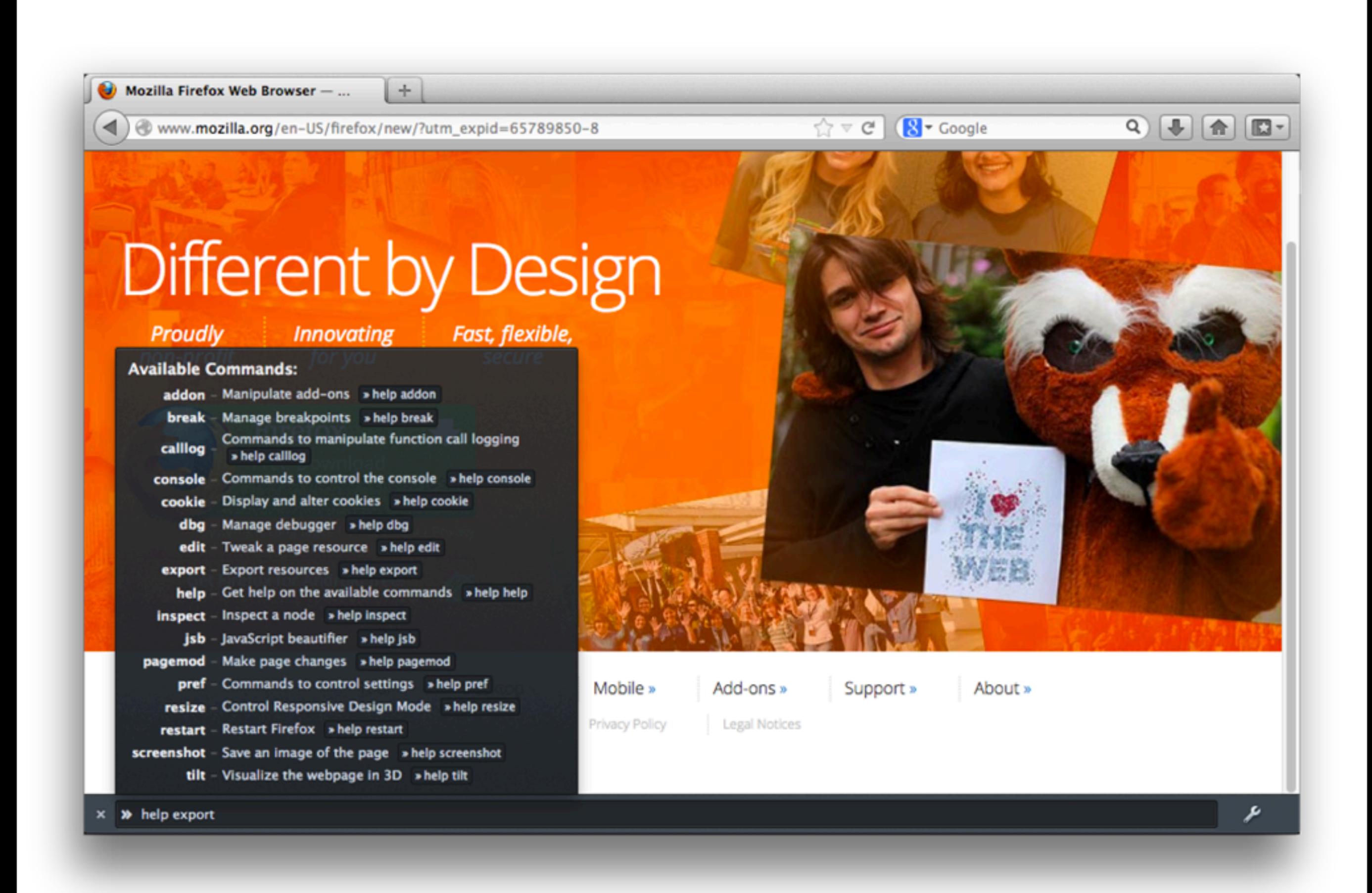

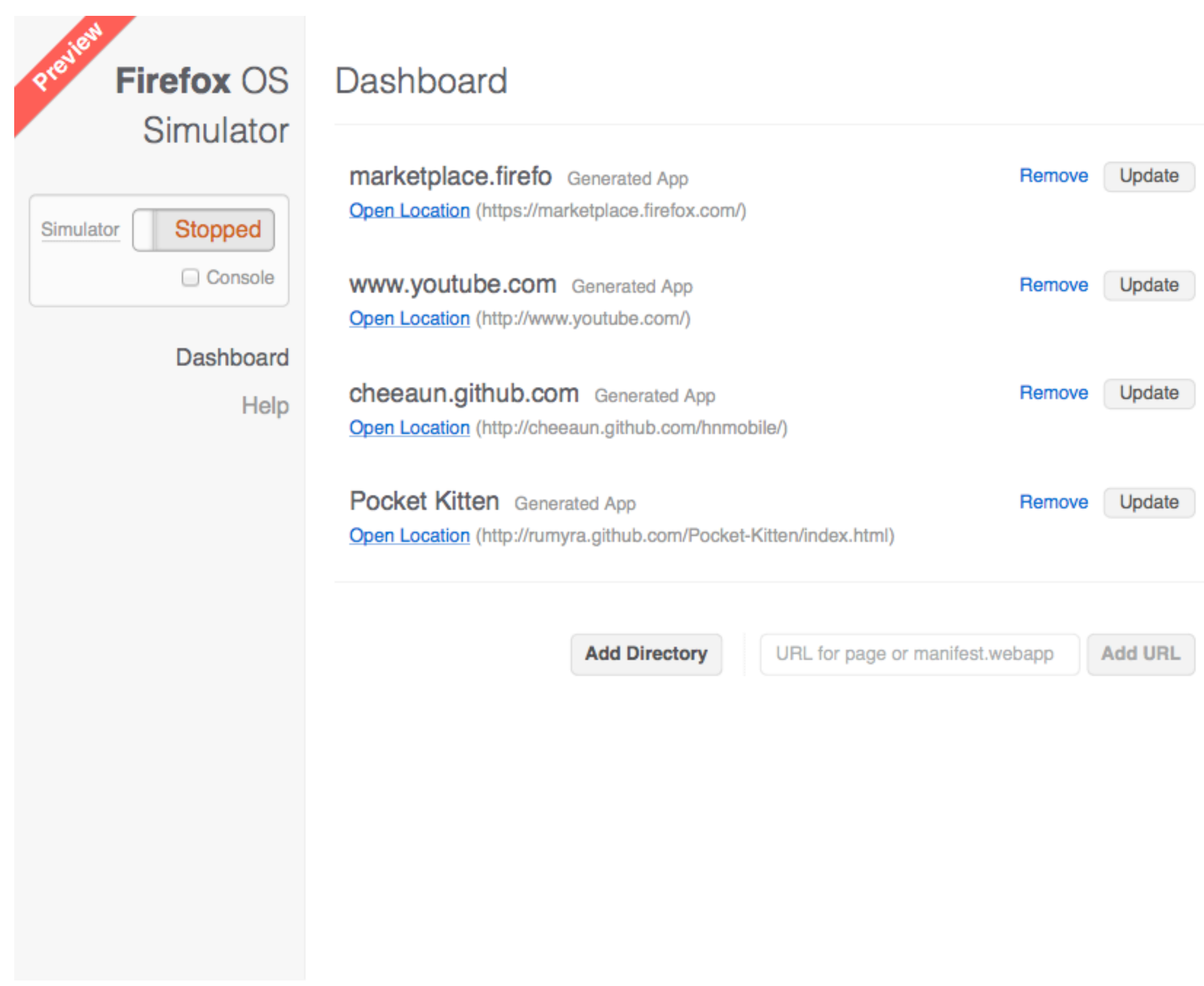

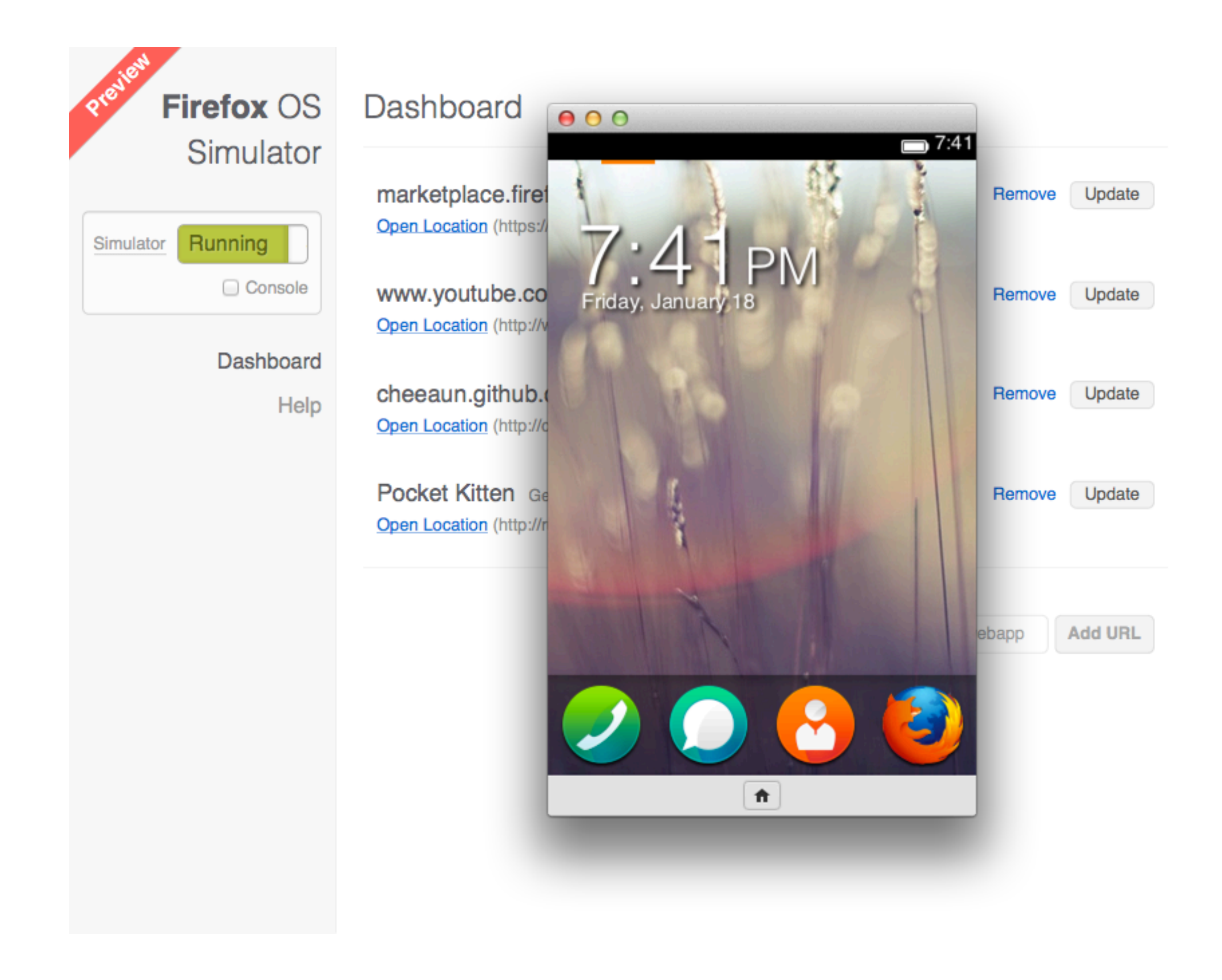

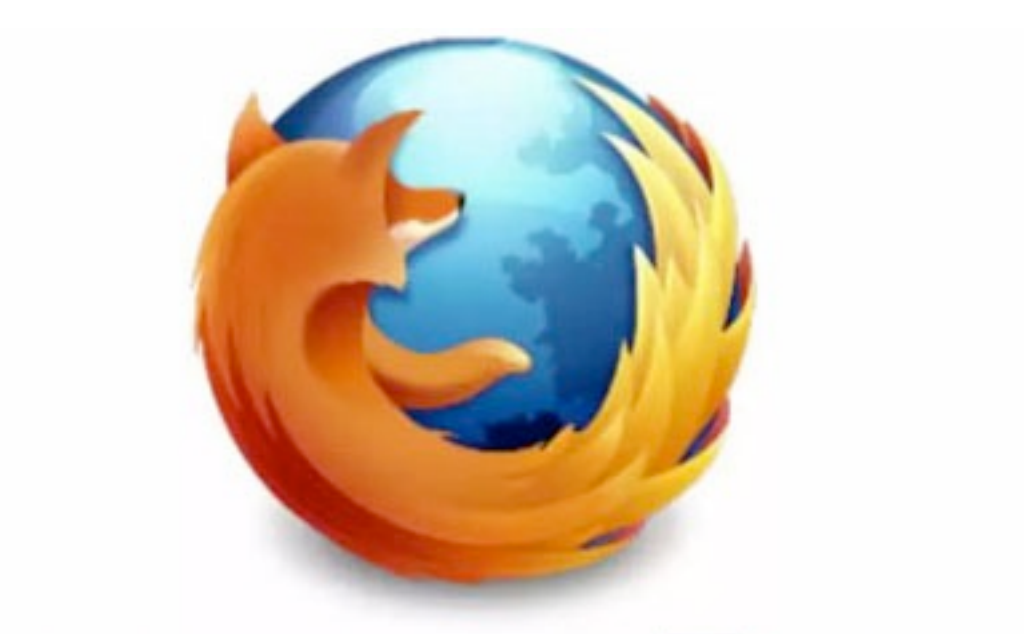

## **DEVELOPER TOOLS**